### Computing General Integrals using Monte Carlo

Lets consider integrating  $f(x,y)$  on domain  $\Omega \subset [0,L]^2$  $\int^L$  $\int^L$  $\int$  $G =$  $f(x, y)dxdy =$  $f(x, y)\delta(x, y)dxdy,$ Ω  $\boldsymbol{0}$  $\boldsymbol{0}$ where  $\delta(x, y) = 1$  if  $(x, y) \in \Omega$  and  $\delta(x, y) = 0$  if  $(x, y) \notin \Omega$ .  $\int_{0}^{x}(x,y)\left| \frac{P(x,y)-\frac{1}{|x|}}{Z}g(x,y)\right|$  $C = 152E$  E(2) = 1521  $\int_{0}^{1} f(x,y) \rho(x,y) dx$ 

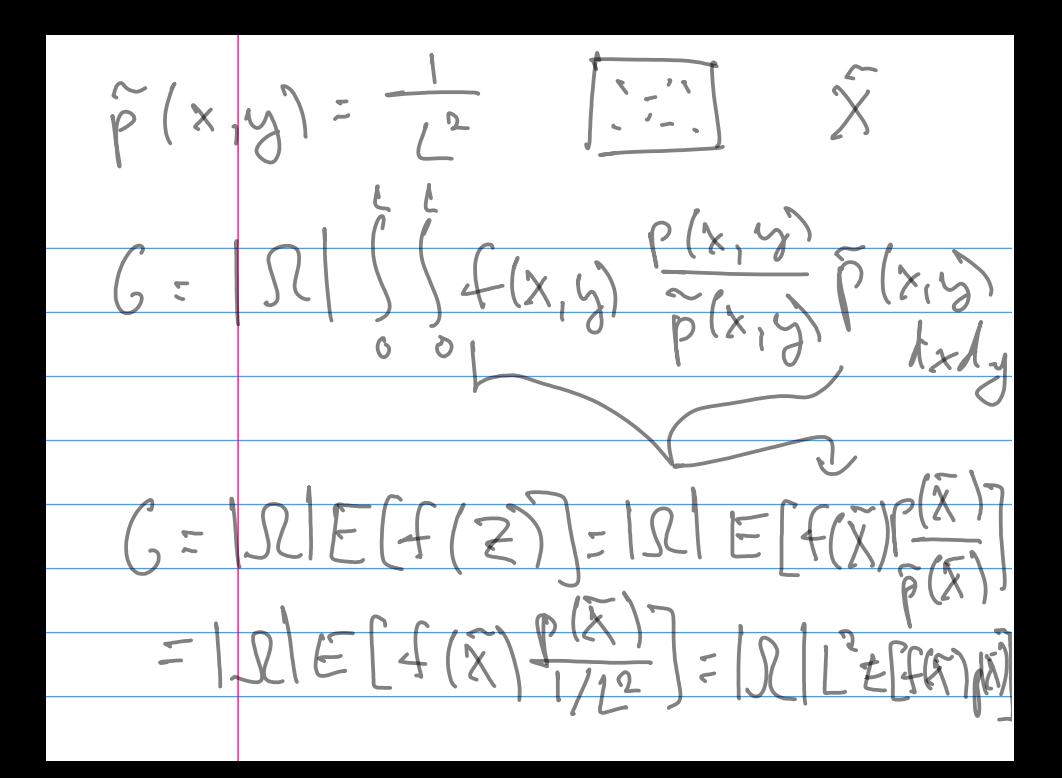

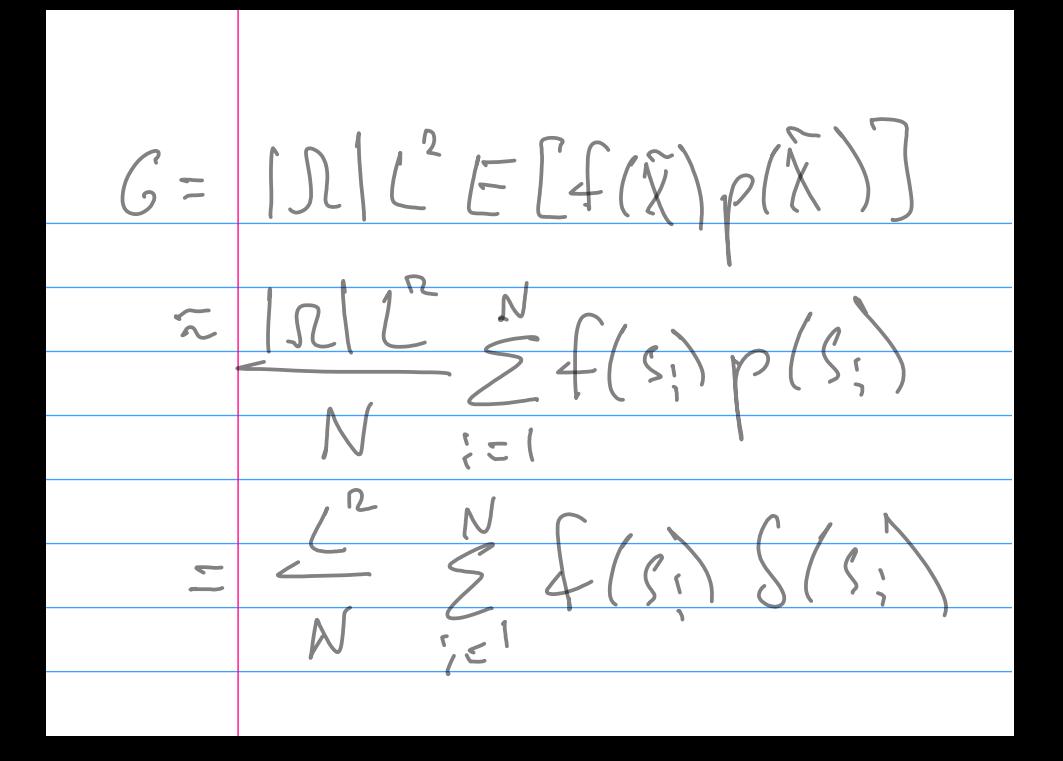

### Monte Carlo Methods: The Good and the Bad

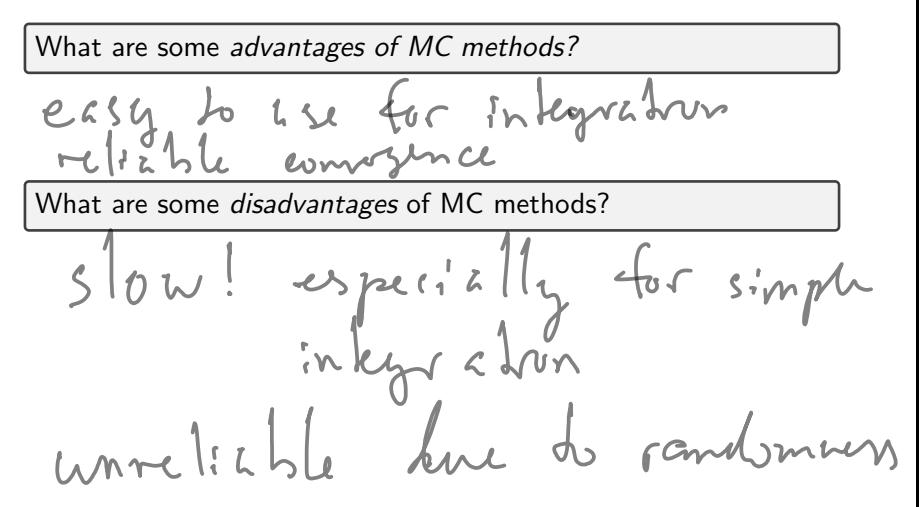

## Computers and Random Numbers

[from xkcd]

How can a computer make random numbers?<br> $U \setminus C$  and  $U \setminus C$  if

## Random Numbers: What do we want?

What properties can 'random numbers' have?

- $\blacktriangleright$  Have a specific distribution (e.g. 'uniform'–each value in given interval is equally likely)
- $\blacktriangleright$  Real-valued/integer-valued
- $\triangleright$  Repeatable (i.e. you may ask to exactly reproduce a sequence)
- $\blacktriangleright$  Unpredictable
	- $\triangleright$  V1: 'I have no idea what it's going to do next.'
	- ▶ V2: No amount of engineering effort can get me the next number.
- $\blacktriangleright$  Uncorrelated with later parts of the sequence (Weaker: Doesn't repeat after a short time)
- ▶ Usable on parallel computers

## What's a Pseudorandom Number?

Actual randomness seems like a lot of work. How about 'pseudorandom numbers?'

Idea: Maintain some 'state'. Every time someone asks for a number:

```
random_number, new_state = f(\text{state})
```
Satisfy:

- Distribution
- $\blacktriangleright$  'I have no idea what it's going to do next.'
- $\blacktriangleright$  Repeatable (just save the state)
- $\blacktriangleright$  Typically *not* easy to use on parallel computers

Demo: Playing around with Random Number Generators

## Some Pseudorandom Number Generators

Lots of variants of this idea:

- ▶ LC: 'Linear congruential' generators
- $\blacktriangleright$  MT: 'Mersenne twister'
- � almost all randonumber generators you're likely to find are based on these–Python's random module, numpy.random, C's rand(), C's rand48().

## Counter-Based Random Number Generation (CBRNG)

### What's a CBRNG?

**Idea:** Cryptography has way stronger requirements than RNGs. And the output must 'look random'.

(Advanced Encryption Standard) AES algorithm: 128 encrypted bits =  $\text{AES}$  (128-bit plaintext, 128 bit key)

We can treat the encrypted bits as random: 128 random bits  $=$  AES (128-bit counter, arbitrary 128 bit key)

- $\blacktriangleright$  Just use  $1, 2, 3, 4, 5, \ldots$  as the counter.
- $\triangleright$  No quality requirements on counter or key to obtain high-quality random numbers
- $\triangleright$  Very easy to use on parallel computers
- $\triangleright$  Often accelerated by hardware, faster than the competition

#### Demo: Counter-Based Random Number Generation

# Outline

Python, Numpy, and Matplotlib Making Models with Polynomials Making Models with Monte Carlo

### Error, Accuracy and Convergence

Floating Point

Modeling the World with Arrays

The World in a Vector What can Matrices Do? Graphs

Sparsity

Norms and Errors The 'Undo' Button for Linear Operations: LU

LU: Applications

Linear Algebra Applications Interpolation

Repeating Linear Operations: Eigenvalues and Steady States Eigenvalues: Applications Approximate Undo: SVD and Least Squares SVD: Applications Solving Funny-Shaped Linear Systems Data Fitting Norms and Condition Numbers Low-Rank Approximation Iteration and Convergence Solving One Equation Solving Many Equations Finding the Best: Optimization in 1D Optimization in  $n$  Dimensions

### Error in Numerical Methods

Every result we compute in Numerical Methods is inaccurate. What is our model of that error?

$$
Computed =
$$
real value + error

٠

Suppose the true answer to a given problem is  $(x_0)$  and the computed answer is  $\tilde{x}$ . What is the absolute error?

$$
alsolnLe = env = \left[\frac{x}{x} - \frac{x}{y}\right]
$$

### Relative Error

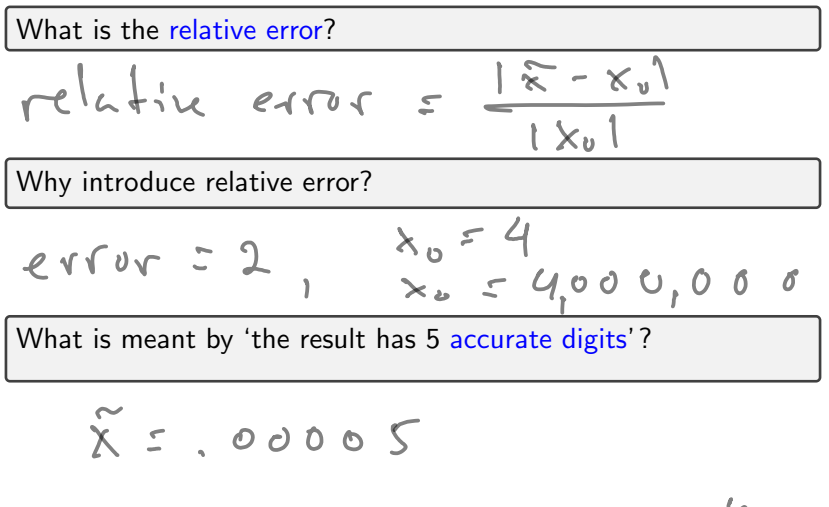

$$
\overline{\lambda} = \chi_{0} = \chi_{1} \chi_{2} \chi_{3} \chi_{4} \times 10^{9}
$$
  
 
$$
\chi_{9} = 0
$$
 12345....

# Measuring Error

Why is  $|\tilde{x}| - |x_0|$  a bad measure of the error?

$$
|\widetilde{x} - x_0| \neq |\widetilde{x}| - |x_0|
$$

If  $\widetilde{x}$  and  $x_0$  are vectors, how do we measure the error?

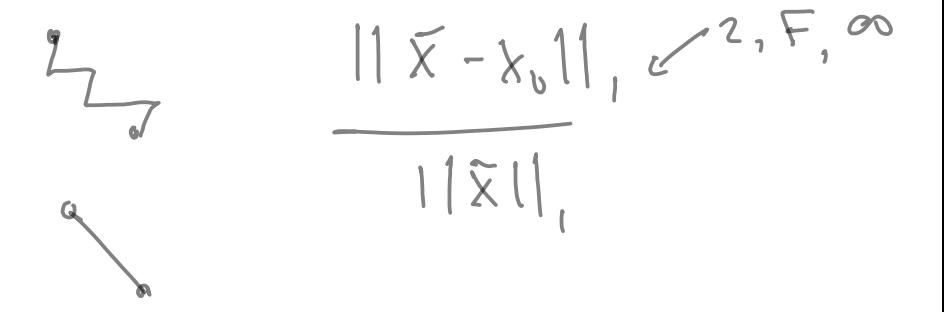

### Sources of Error

What are the main sources of error in numerical computation?

# Digits and Rounding

Establish a relationship between 'accurate digits' and rounding error.

$$
\tilde{\chi} = 0.0034
$$
\n
$$
\chi_{0} = 0.0034221
$$
\n
$$
|\tilde{\chi} - \chi_{0}| = .0000271... = 16
$$
\n
$$
\frac{|\tilde{\chi} - \chi_{0}|}{|\tilde{\chi}|} \le |0^{2}
$$

$$
\begin{array}{r|l}\n\hline\nc & b & c \\
\hline\n1 & \frac{1}{1} & \frac{1}{1} & \
$$

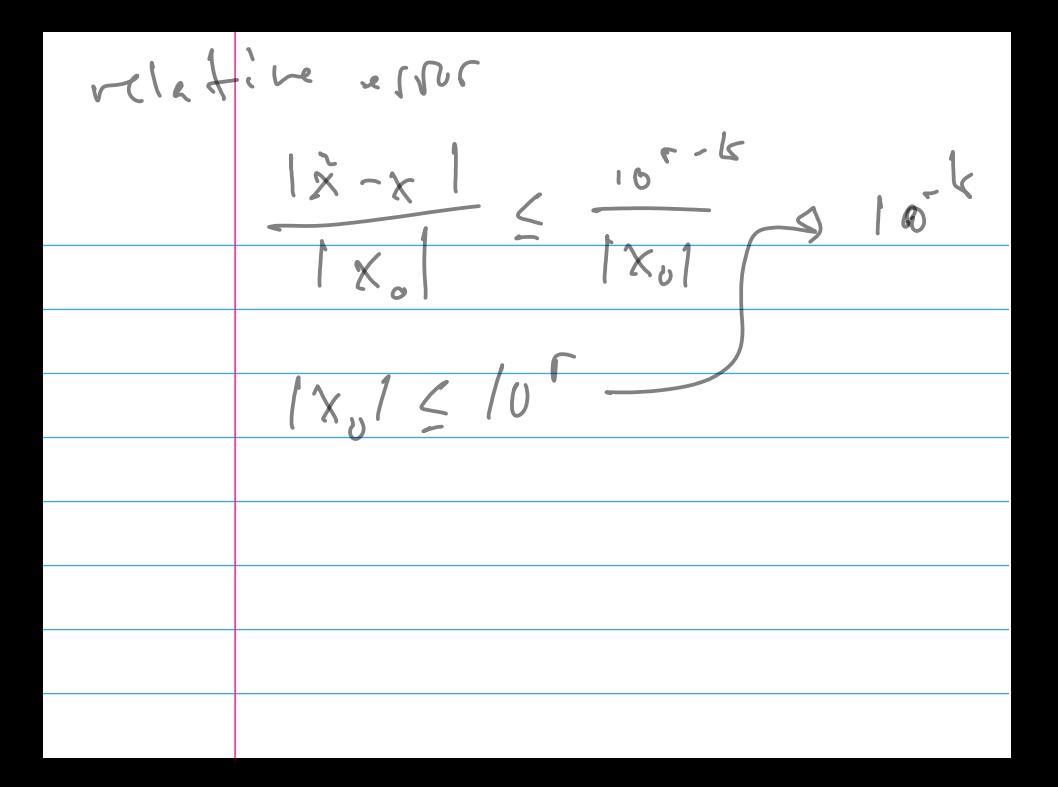

## Condition Numbers

Methods f take input x and produce output  $y = f(x)$ . Input has (relative) error  $|\Delta x|/|x|$ . Output has (relative) error  $|\Delta y| / |y|$ . Q: Did the method make the relative error bigger? If so, by how much?

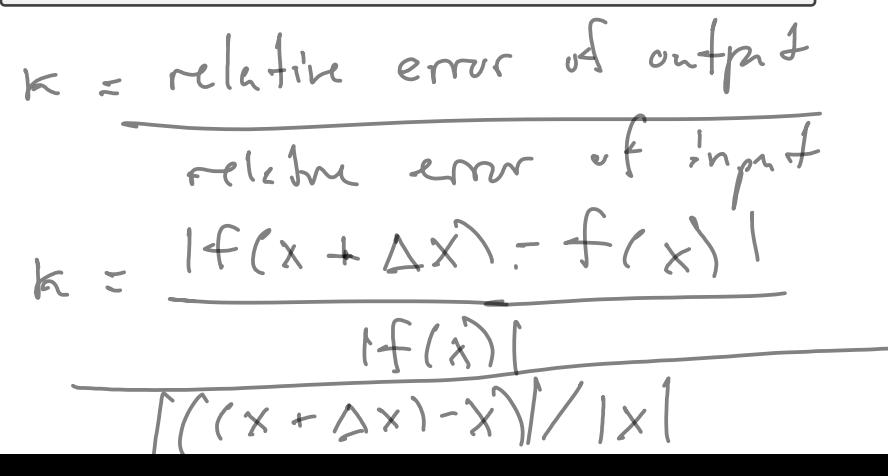

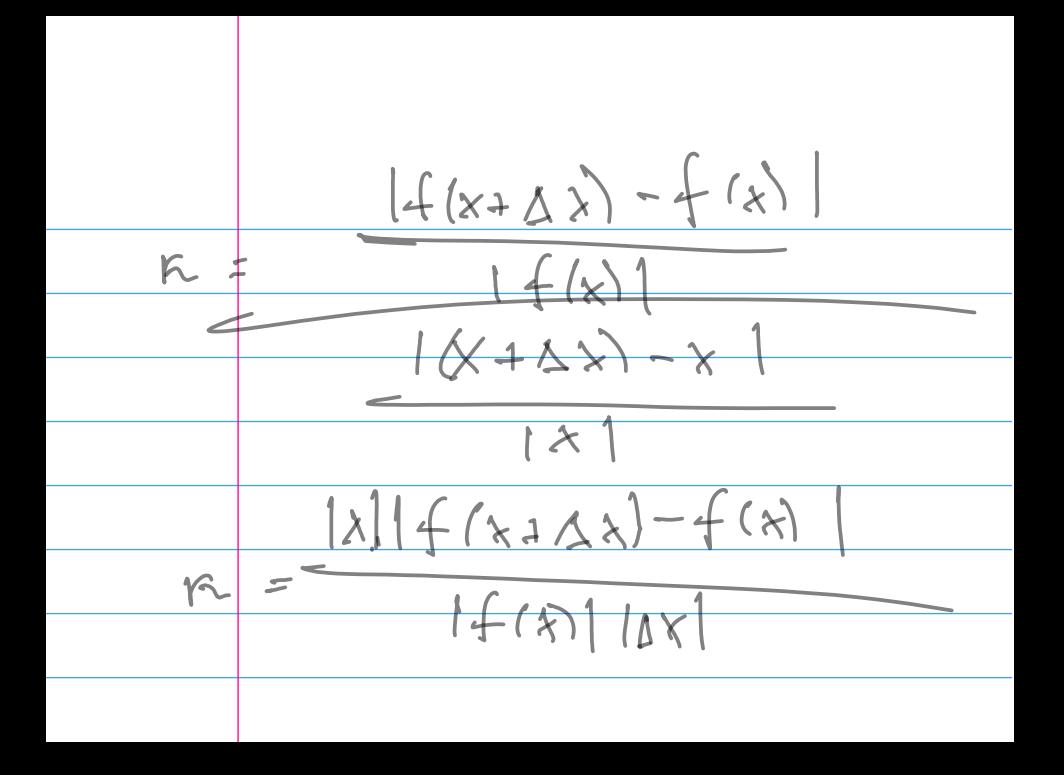

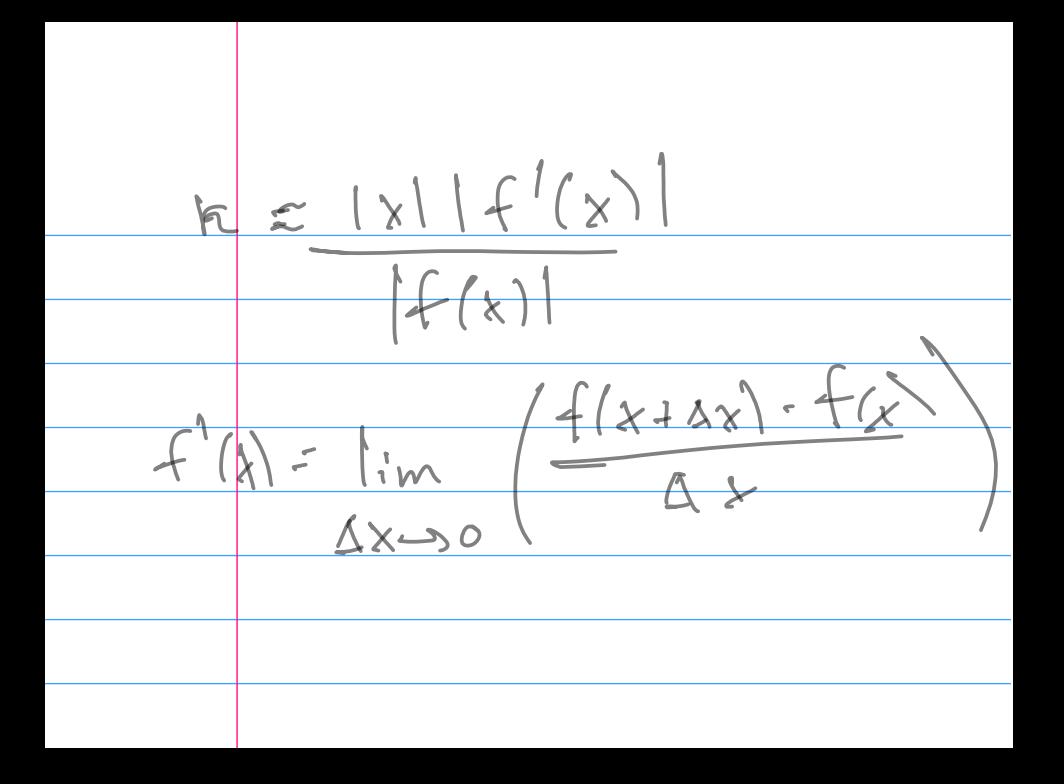

## nth-Order Accuracy

Often, truncation error is controlled by a parameter  $h$ .

Examples:

- $\triangleright$  distance from expansion center in Taylor expansions
- $\blacktriangleright$  length of the interval in interpolation

A numerical method is called  $'$ nth-order accurate' if its truncation error  $E(h)$  obeys

 $E(h) = O(h^n)$ .

# **Outline**

Python, Numpy, and Matplotlib Making Models with Polynomials Making Models with Monte Carlo

Error, Accuracy and Convergence

#### Floating Point

Modeling the World with Arrays

The World in a Vector What can Matrices Do? Graphs

Sparsity

Norms and Errors The 'Undo' Button for Linear Operations: LU

LU: Applications

Linear Algebra Applications Interpolation

Repeating Linear Operations: Eigenvalues and Steady States Eigenvalues: Applications Approximate Undo: SVD and Least Squares SVD: Applications Solving Funny-Shaped Linear Systems Data Fitting Norms and Condition Numbers Low-Rank Approximation Iteration and Convergence Solving One Equation Solving Many Equations Finding the Best: Optimization in 1D Optimization in  $n$  Dimensions